## **TeamViewer SE**

**Ordentliche Hauptversammlung am 7. Juni 2024 als virtuelle Versammlung**

# **B** TeamViewer

# **Formular zur Stimmrechtsvertretung**

Dieses Formular ersetzt nicht die ordnungsgemäße Anmeldung zur Versammlung. Bitte beachten Sie die Hinweise auf der folgenden Seite.

## **Person des Erklärenden**

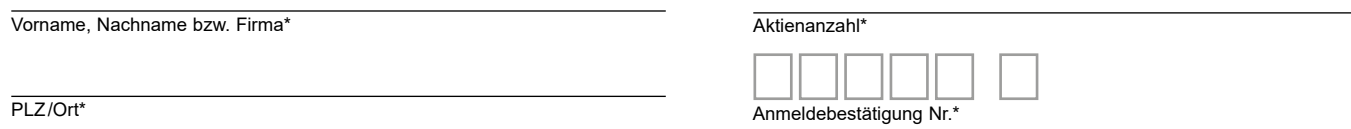

\*Pflichtfelder (Bitte entnehmen Sie die Angaben der Anmeldebestätigung zur Versammlung, die Ihnen nach ordnungsgemäßer Anmeldung zugesandt wird.)

## **Vollmacht und Weisungen an Stimmrechtsvertreter der Gesellschaft**

Ich/Wir übe(n) mein/unser Stimmrecht zur Versammlung der TeamViewer SE am 7. Juni 2024 wie unten stehend aus bzw. bevollmächtige(n) Herrn Kai Werner und Frau Bisera Grubesic, beide Göppingen (Stimmrechtsvertreter der Gesellschaft), jeweils einzeln, und ohne Offenlegung des/der Namen(s) mit dem Recht zur Unterbevollmächtigung, mich/uns zu vertreten und das Stimmrecht entsprechend den unten stehenden Weisungen auszuüben. Der Stimmrechtsvertreter der Gesellschaft kann das Stimmrecht ausschließlich weisungsgebunden ausüben. Hierüber hinausgehende Aufträge wird der Stimmrechtsvertreter der Gesellschaft nicht ausführen.

Bitte erteilen Sie zu allen Beschlussvorschlägen eine Stimmvorgabe. Kreuzen Sie bitte bei Zustimmung das JA-Feld, bei Ablehnung das NEIN-Feld und bei Enthaltung das ENTHALTUNG-Feld an. Wenn Sie keine Markierung vornehmen, wird dies ebenfalls als Enthaltung, Doppelmarkierungen werden als ungültig gewertet. Sollte es unter einem Tagesordnungspunkt zu Einzelabstimmungen über zusammengefasste Beschlussvorschläge kommen, so gilt Ihre Stimmvorgabe jeweils entsprechend für die einzelnen Beschlussvorschläge.

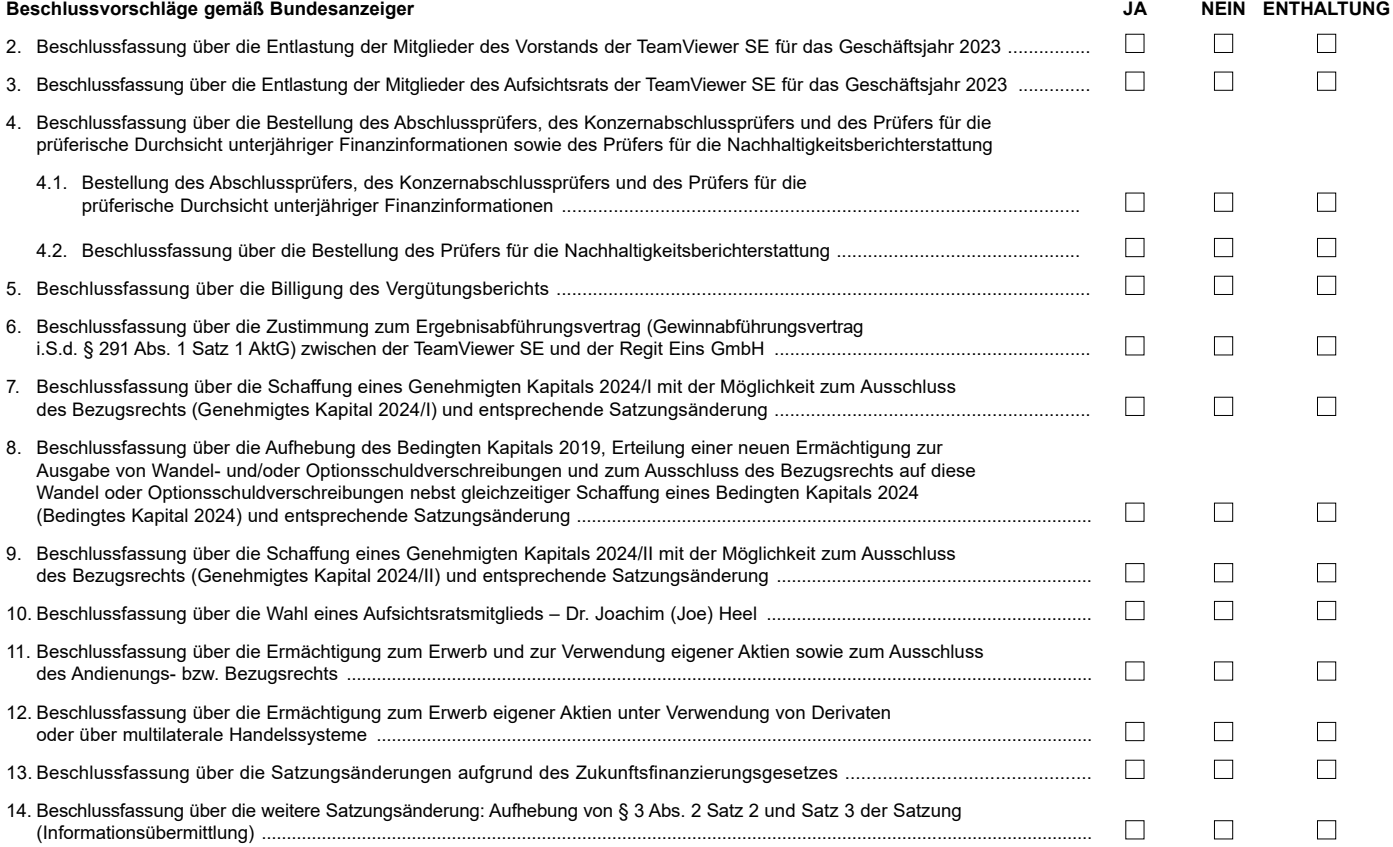

**Unterschrift(en) oder anderer Abschluss der Erklärung**

# **Vollmacht an einen Dritten**

Ich/Wir bevollmächtige(n)

Vorname, Nachname bzw. Firma

Ort

mich/uns unter Offenlegung des/der Namen(s) in der oben genannten Versammlung zu vertreten. Die Vollmacht umfasst die Ausübung sämtlicher versammlungsbezogener Rechte und gestattet die Erteilung einer Untervollmacht.

Bitte weisen Sie Ihren Bevollmächtigten ausdrücklich auf die Ausführungen zum Datenschutz und die Weitergabe personenbezogener Daten hin.

#### **Hinweise**

#### **Zuordnung zu einer Anmeldung und Hinweise zu diesem Formular**

Dieses Formular kann nur dann berücksichtigt werden, wenn es einer Anmeldung eindeutig zugeordnet werden kann. Sofern eine Zuordnung aufgrund fehlender bzw. nicht ordnungsgemäßer Anmeldung oder unvollständiger bzw. unleserlicher Angaben auf diesem Formular nicht möglich sein sollte, kann das Stimmrecht durch den Stimmrechtsvertreter der Gesellschaft bzw. das Stimmrecht durch einen Bevollmächtigten nicht mit diesem Formular ausgeübt werden.

Bitte füllen Sie dieses Formular vollständig und leserlich aus. Die erforderlichen Angaben zur Person des Erklärenden entnehmen Sie bitte Ihrer Anmeldebestätigung, die Ihnen nach ordnungsgemäßer Anmeldung übersandt wird.

#### **Verhältnis zu anderen Formularen und zum InvestorPortal**

Für die Ausübung des Stimmrechts und die Erteilung von Vollmachten können Sie auch die Formulare verwenden, die auf der Anmeldebestätigung abgedruckt sind. Die Anmeldebestätigung wird Ihnen nach ordnungsgemäßer Anmeldung zugesandt. Wenn Sie die auf der Anmeldebestätigung abgedruckten Formulare verwenden, ist die Zuordnung zur Anmeldung sichergestellt.

Darüber hinaus können Sie Bevollmächtigungen an einen Dritten und Vollmacht und Weisungen an den Stimmrechtsvertreter der Gesellschaft auch über das InvestorPortal erteilen.

Die Nutzung des InvestorPortals durch einen Bevollmächtigten setzt außerdem voraus, dass der Bevollmächtigte vom Vollmachtgeber die mit der Anmeldebestätigung übersandten Zugangsdaten erhält. Bitte weisen Sie dabei Ihren Bevollmächtigten ausdrücklich auf diesen Sachverhalt hin.

#### **Vollmacht und Weisungen an Stimmrechtsvertreter der Gesellschaft**

Sie können mit diesem Formular Ihr Stimmrecht durch den Stimmrechtsvertreter der Gesellschaft ausüben lassen. Sie können zu diesem Zweck auch das auf der Anmeldebestätigung abgedruckte Formular verwenden.

Soweit gewünscht, können Sie unterschreiben oder einen anderen Abschluss der Erklärung wählen.

Vollmacht und Weisungen an den Stimmrechtsvertreter der Gesellschaft sowie eventuelle Änderungen oder Widerrufe sind bis spätestens **6. Juni 2024, 24:00 Uhr MESZ** (Datum des Eingangs), zu übermitteln an:

**TeamViewer SE c/o Computershare Operations Center 80249 München Deutschland E-Mail: anmeldestelle@computershare.de**

#### **Verfahren für die Stimmabgabe im Wege der elektronischen Briefwahl**

Aktionäre, die sich ordnungsgemäß angemeldet und ihren Aktienbesitz nachgewiesen haben, können ihr Stimmrecht – selbst oder durch Bevollmächtigte – durch elektronische Briefwahl über das InvestorPortal ausüben.

Die Stimmabgabe erfolgt elektronisch gemäß dem dafür vorgesehenen Verfahren über das InvestorPortal, das über einen Link auf der Internetseite der Gesellschaft unter https://ir.teamviewer.com/hv zugänglich ist. Briefwahlstimmen können über das InvestorPortal bis zum Zeitpunkt der Schließung der Abstimmung durch den Versammlungsleiter in der virtuellen Hauptversammlung am 7. Juni 2024 abgegeben, geändert oder widerrufen werden.

#### **Datenschutz**

Informationen zur Verarbeitung von personenbezogenen Daten sowie zu Ihren Rechten nach der EU-Datenschutzgrundverordnung (DSGVO) entnehmen Sie bitte der Internetseite der Gesellschaft unter https://ir.teamviewer.com/hv.